## Firefox PDF

TKC PDF Firefox Firefox

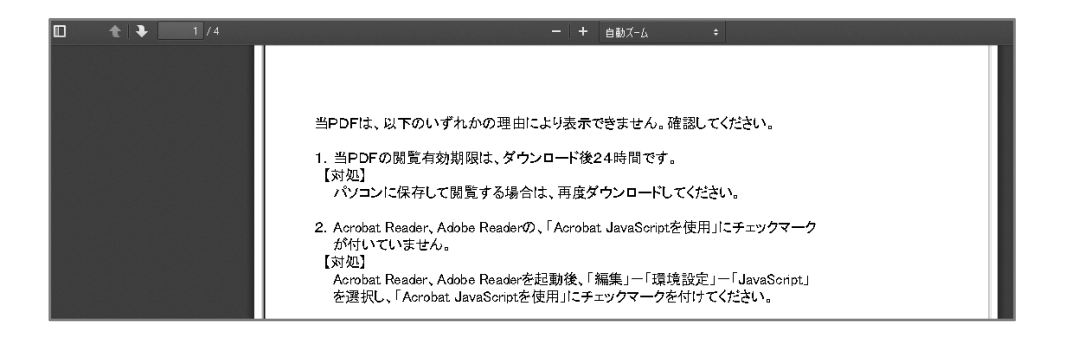

## Firefox

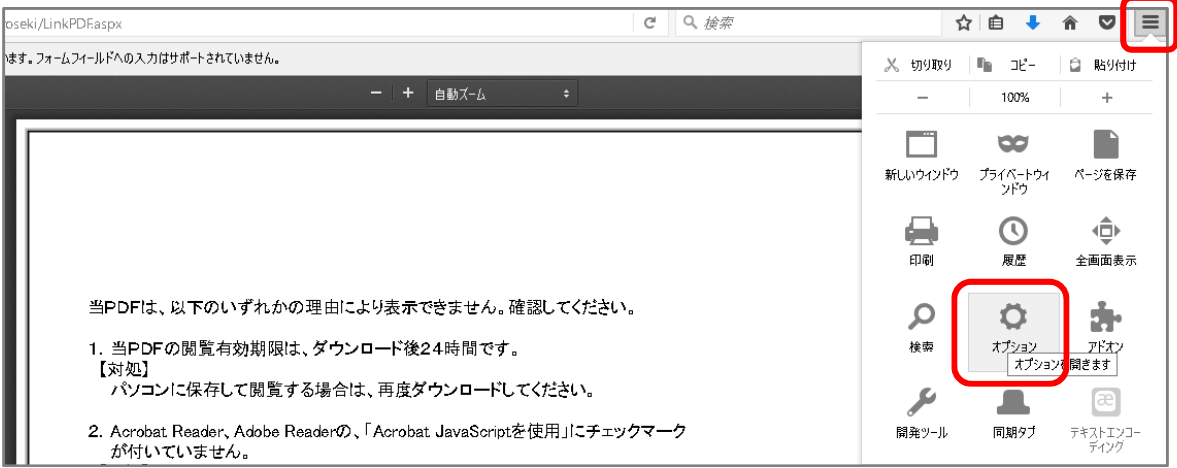

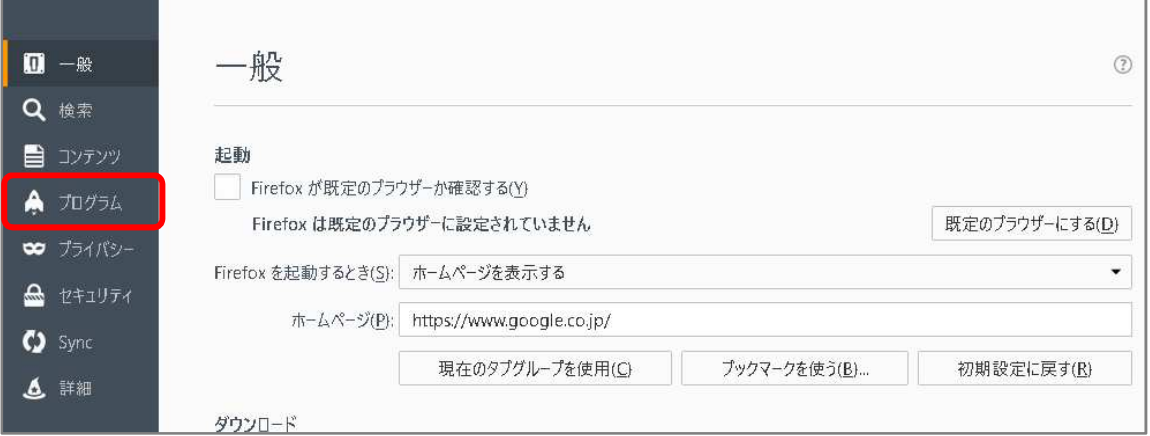

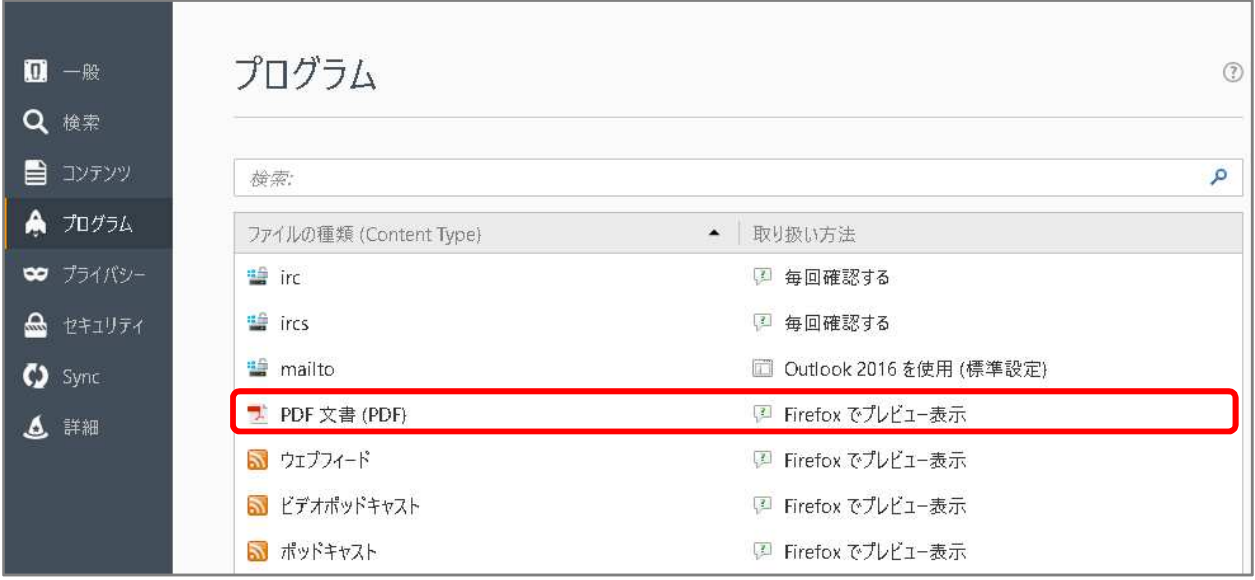

## Firefox

## Adobe Acrobat Reader DC

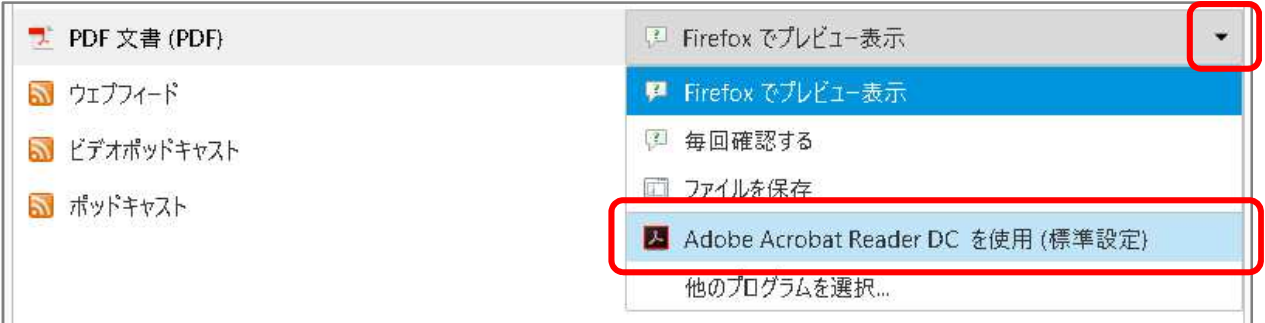

Firefox